## 《2011电脑炒股与基金交易》

2011

- 13 ISBN 9787894765741
- 10 ISBN 7894765740

出版时间:2011-1

页数:238

版权说明:本站所提供下载的PDF图书仅提供预览和简介以及在线试读,请支持正版图书。

## www.tushu000.com

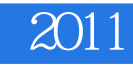

 $2011$ 

 $\chi$  2011

 $\Omega$ 011

## 《2011电脑炒股与基金交易》

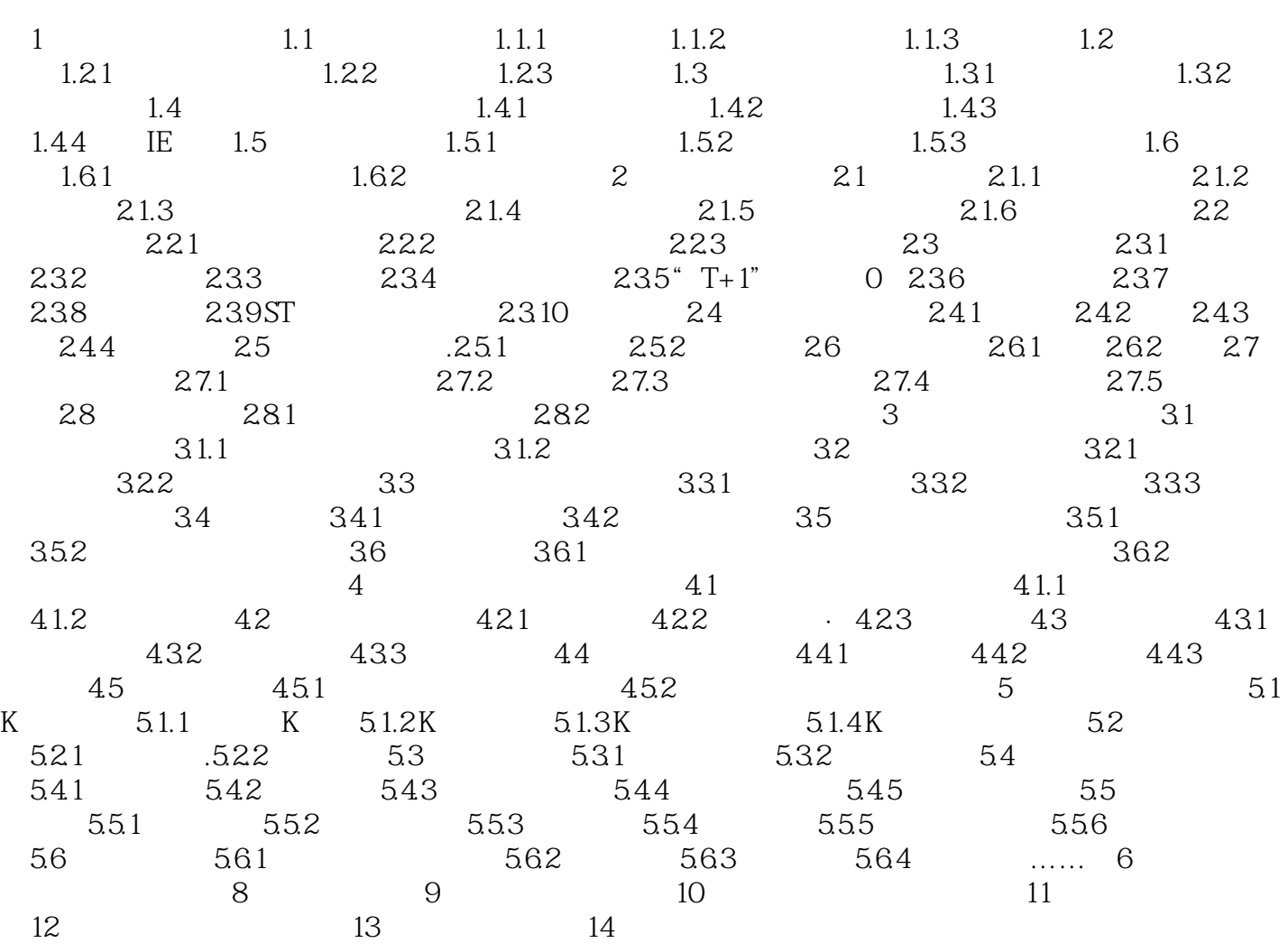

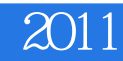

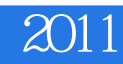

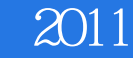

本站所提供下载的PDF图书仅提供预览和简介,请支持正版图书。

:www.tushu000.com